## Preisliste Fassadenfenster 2017

Alle unsere Seitenfenster sind versehen von einem wartungsfreien Kitt, metallisierung, Pulverbeschichtung und können sowohl in Holz als in Stein eingebaut werden.

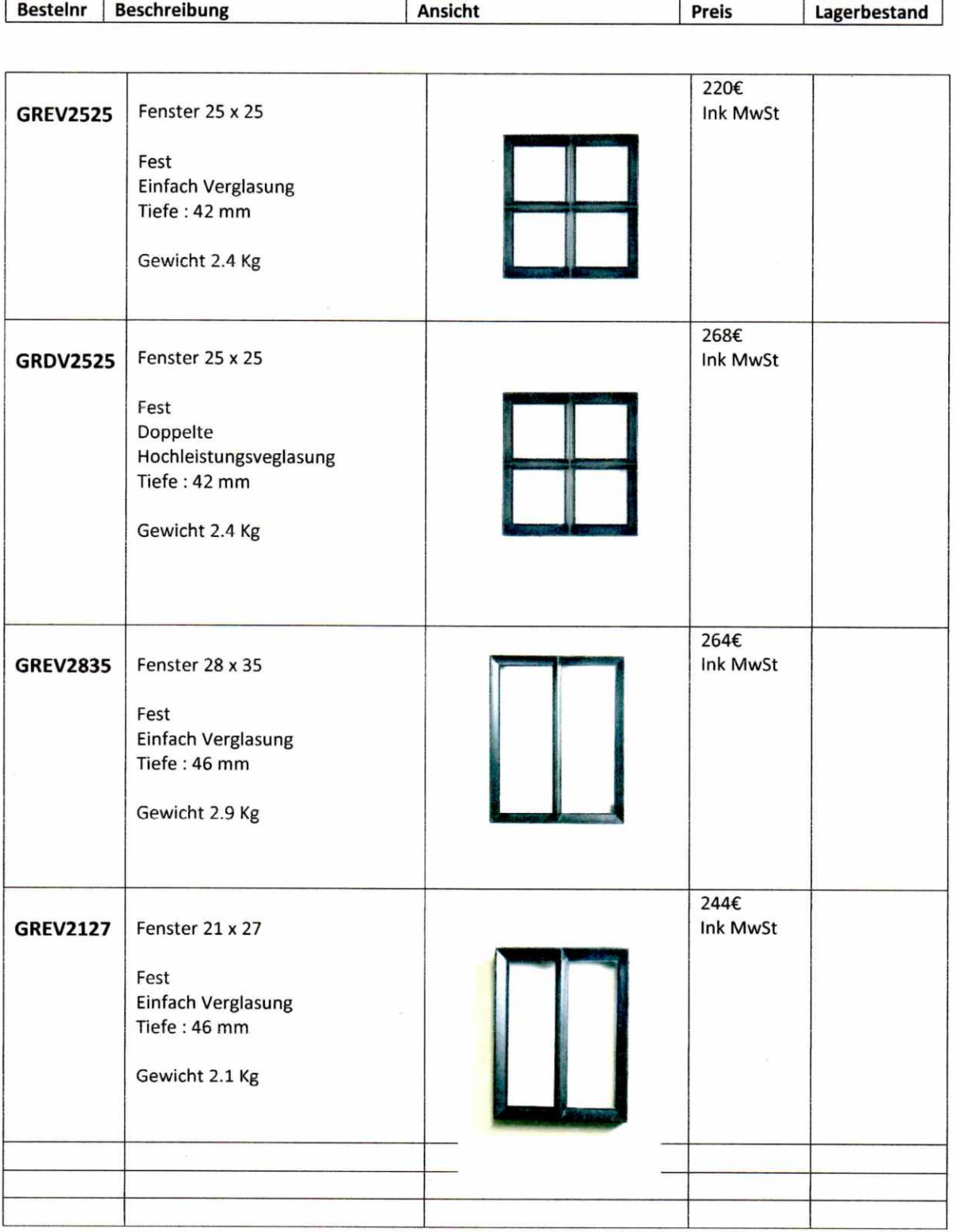

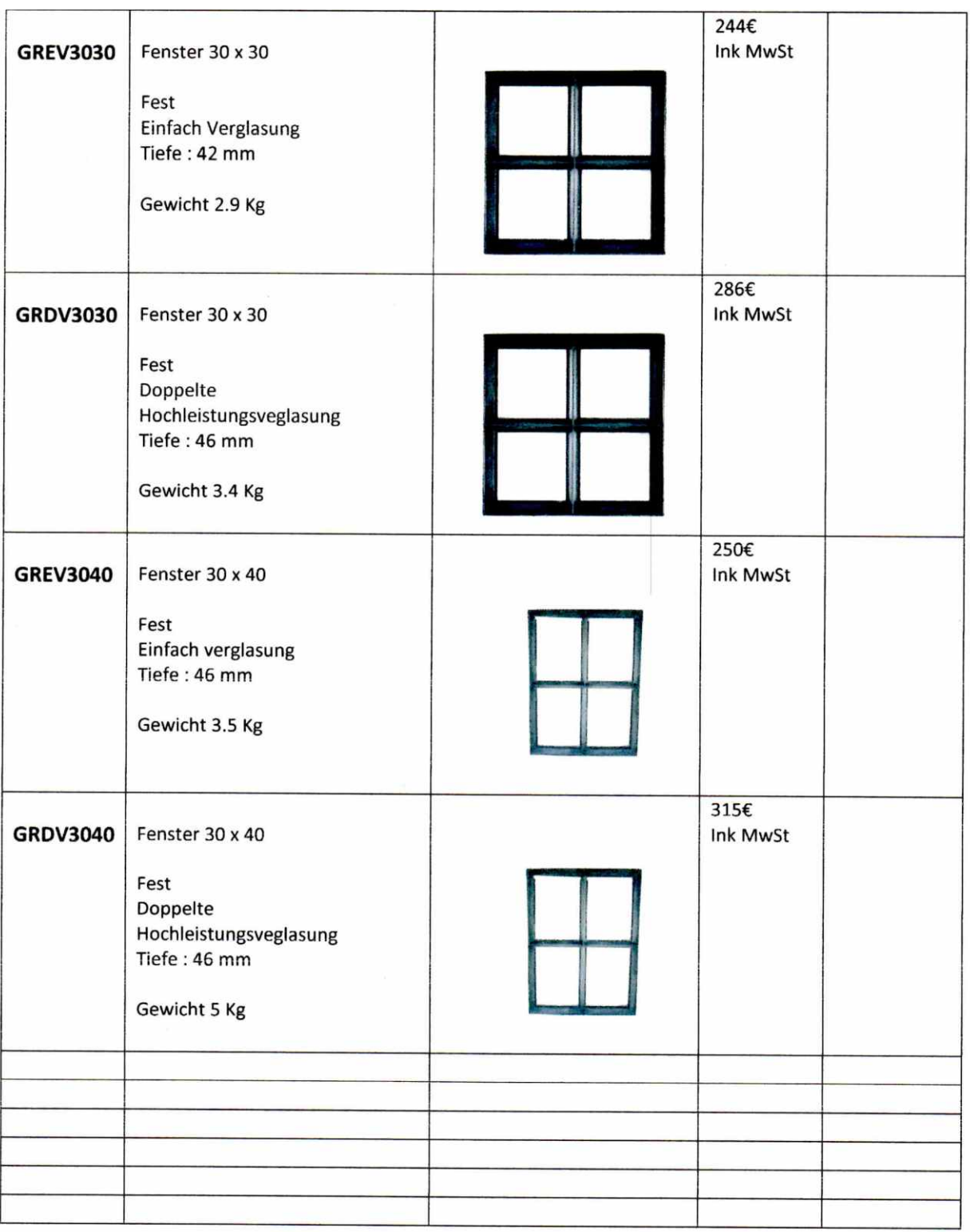

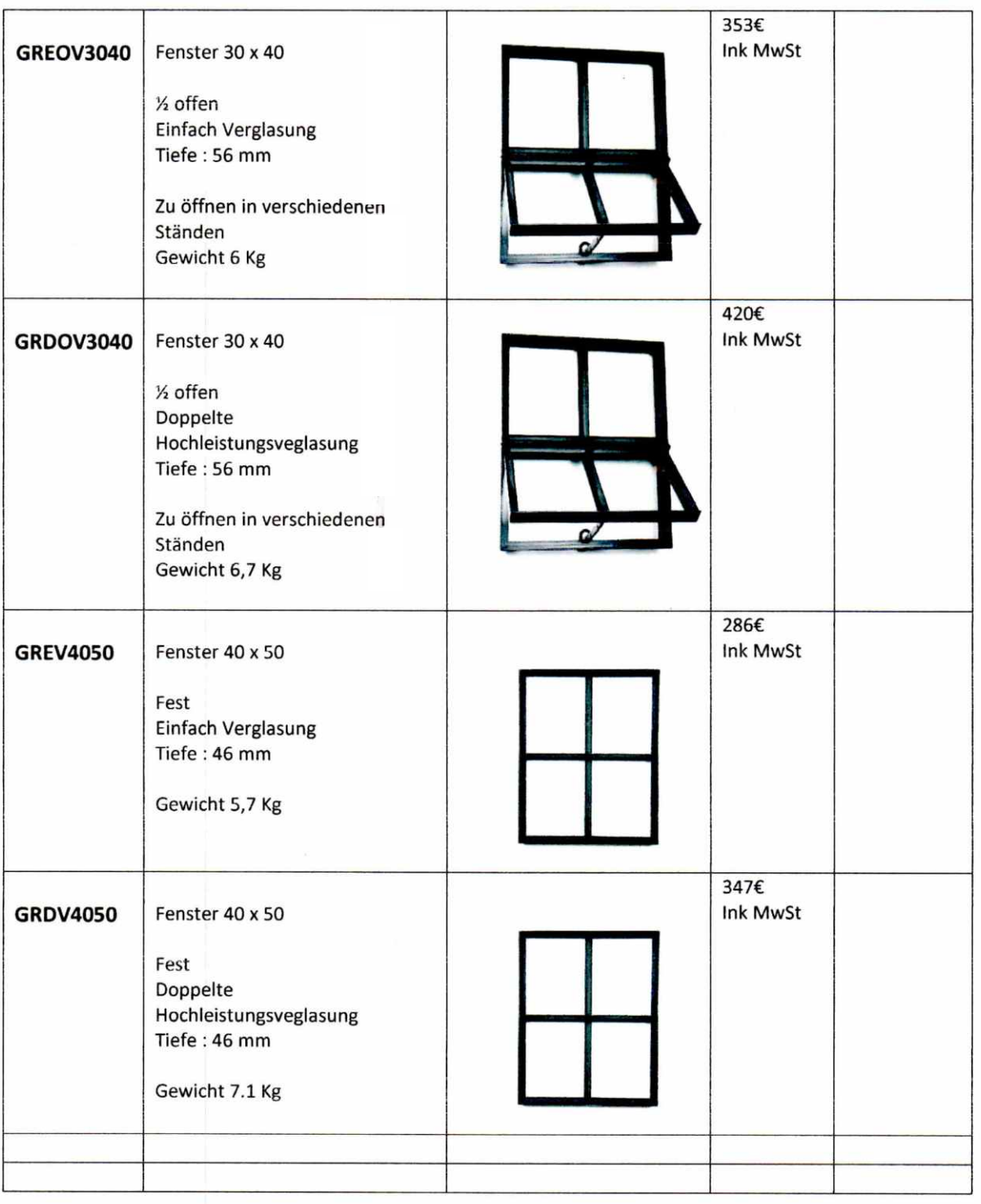

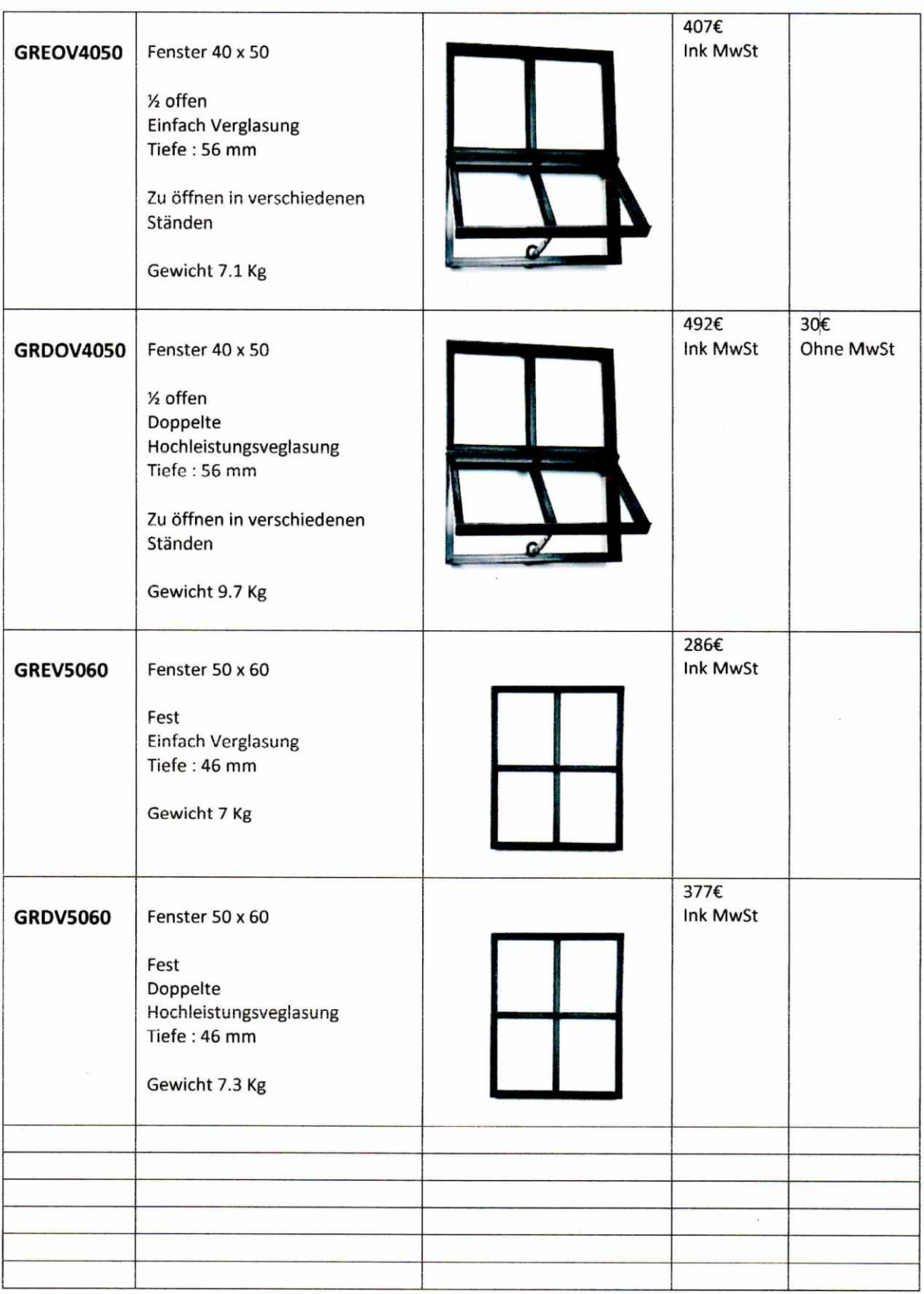

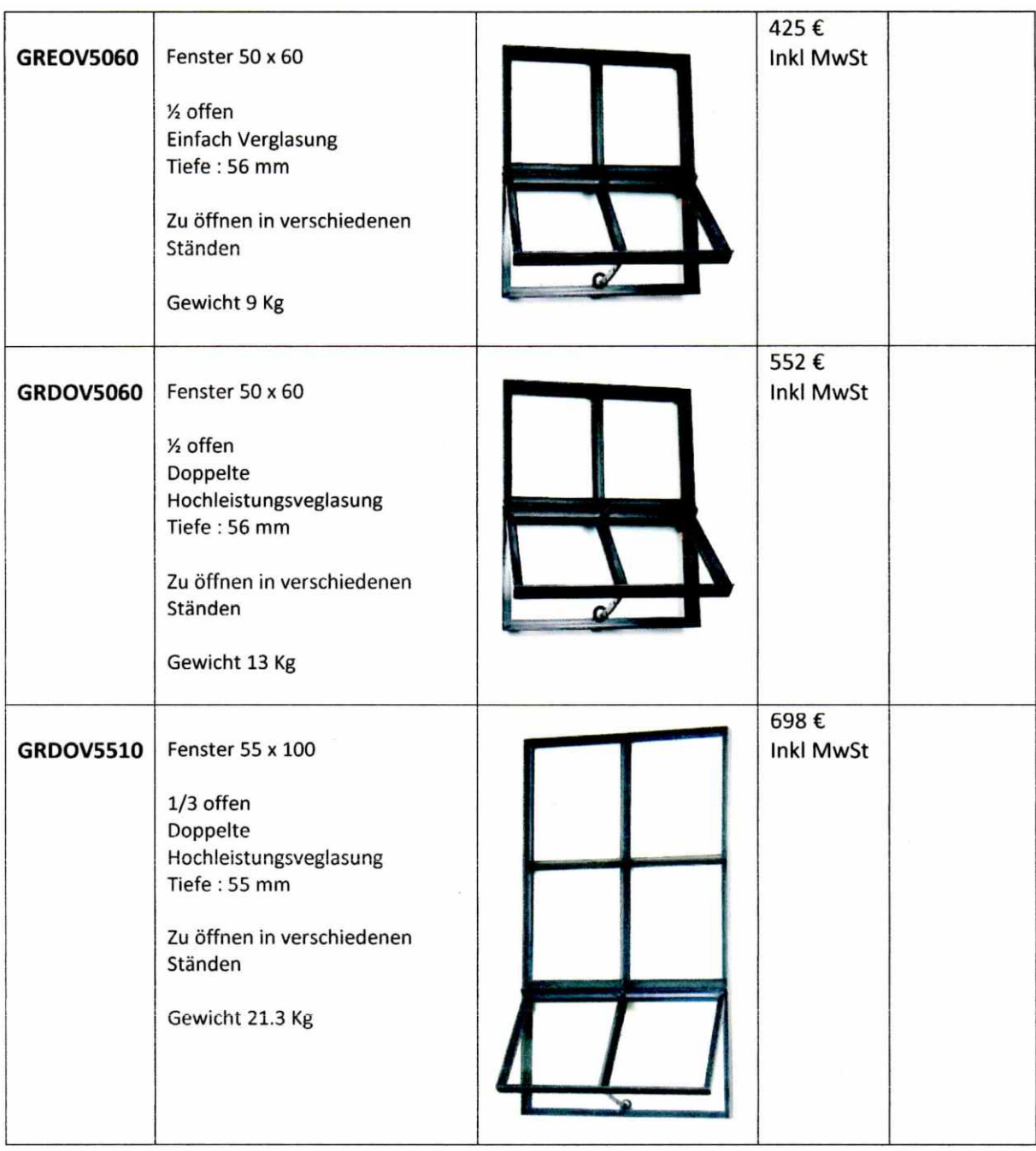